# МИНИCTEPCTBO НАУКИ И ВЫСШЕГО ОБРАЗОВАНИЯ РОССИЙСКОЙ ФЕДЕРАЦИИ Федеральное государственное автономное образовательное учреждение высшего образования «СЕВЕРО-КАВКАЗСКИЙ ФЕДЕРАЛЬНЫЙ УНИВЕРСИТЕТ»

## **УТВЕРЖДАЮ**

 И.о. директора НТИ (филиал) СКФУ В.В. Кузьменко

## **РАБОЧАЯ ПРОГРАММА ДИСЦИПЛИНЫ**

Инженерная графика

# (ЭЛЕКТРОННЫЙ ДОКУМЕНТ)

Направление подготовки **18.03.01 Химическая технология**  Направленность (профиль) **Химическая технология неорганических веществ** Квалификация выпускника **бакалавр** Форма обучения **заочная** Год начала обучения **2020** Изучается в **3** семестре

 $\setminus$ 

Невинномысск 2020 г.

#### **1. Цель и задачи освоения дисциплины (модуля)**

Целью освоения дисциплины «Инженерная графика» является формирование набора профессиональных компетенций будущего бакалавра путем изучения выполнения и чтения технических чертежей, конструкторской и технической документации производств. Задачей дисциплины является развитие пространственного мышления, творческих способностей к анализу пространственных форм на основе их графических отображений, приобретение знаний и умений инженерного документирования.

Задачи изучения дисциплины:

– сформировать способность к самоорганизации и самообразованию;

– сформировать способность к анализу технической документации, подбирать оборудование, готовить заявки на приобретение и ремонт оборудования.

### **2. Место дисциплины (модуля) в структуре образовательной программы**

Б1.Б.16 Дисциплина относится к базовой части. Ее освоение проходит в 1 и 2 семестре.

#### **3. Связь с предшествующими дисциплинами (модулями)**  Информатика

### **4. Связь с последующими дисциплинами (модулями)** Процессы и аппараты химической технологии

#### **5. Перечень планируемых результатов обучения по дисциплине (модулю), соотнесённых с планируемыми результатами освоения образовательной программы**

5.1 Наименование компетенций

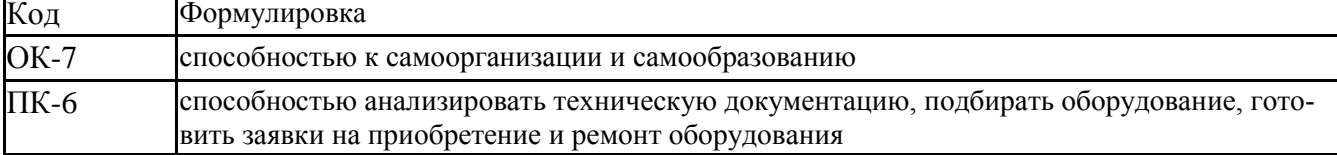

5.2 Знания, умения, навыки и (или) опыт деятельности, характеризующие этапы формирования компетенций

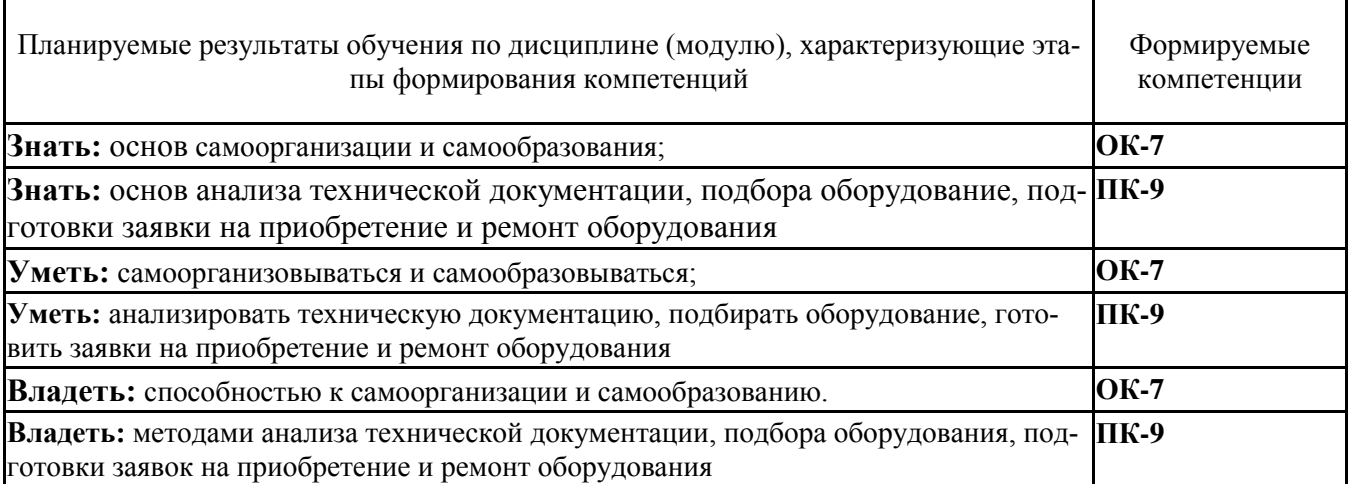

### **6. Объем учебной дисциплины (модуля)**

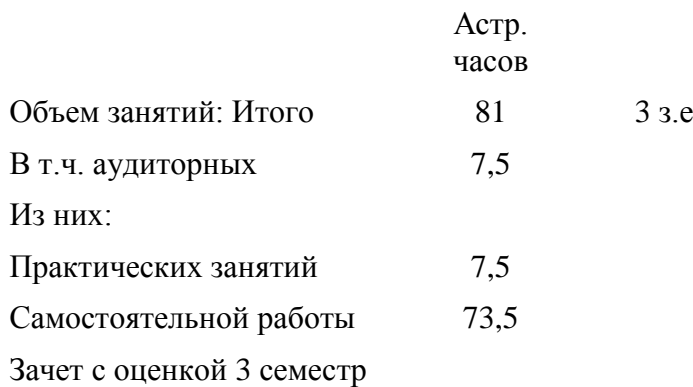

## **7. Содержание дисциплины (модуля), структурированное по темам (разделам) с указанием количества часов и видов занятий**

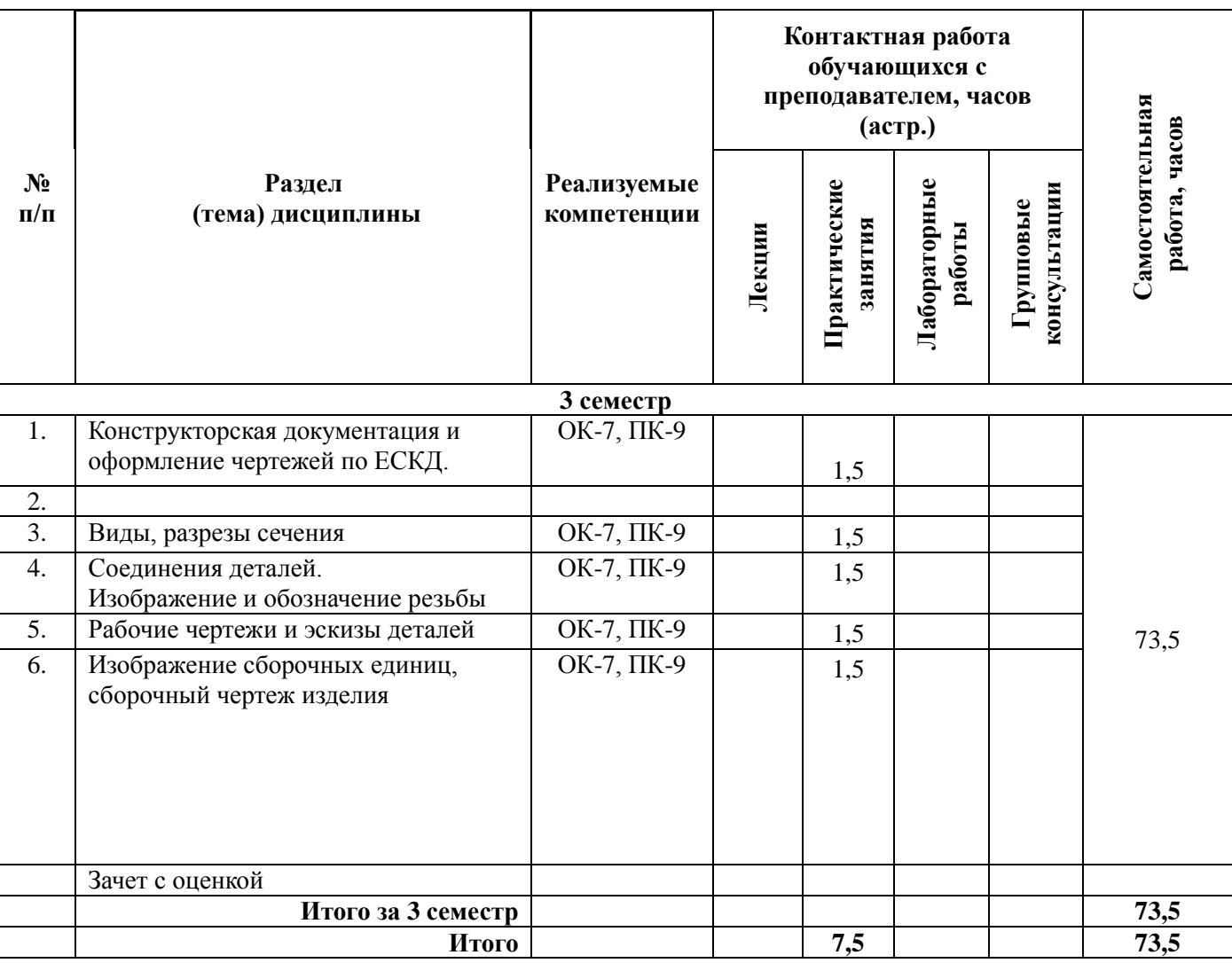

### **7.1 Тематический план дисциплины**

## **7.2 Наименование и содержание лекций**

Не предусмотрены учебным планом

# **7.3 Наименование лабораторных работ**

Не предусмотрены учебным планом

# **7.4 Наименование практических занятий**

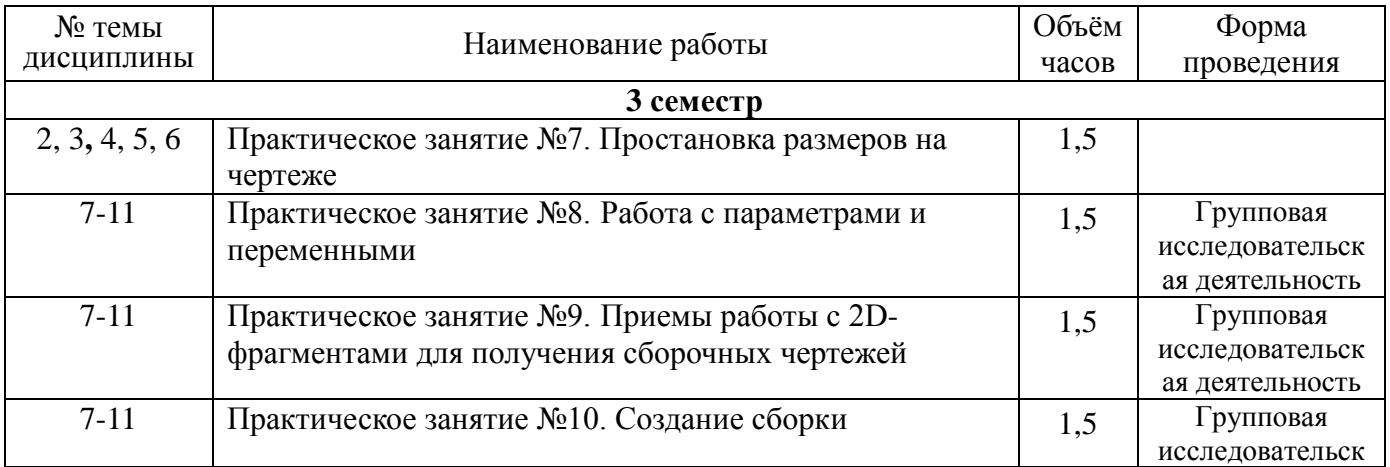

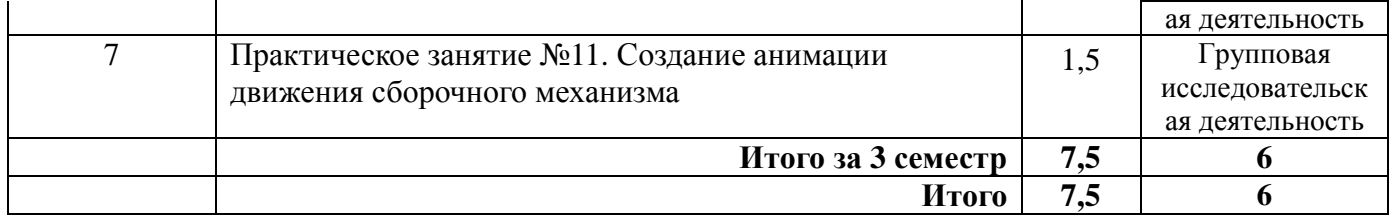

# **7.5 Технологическая карта самостоятельной работы обучающегося**

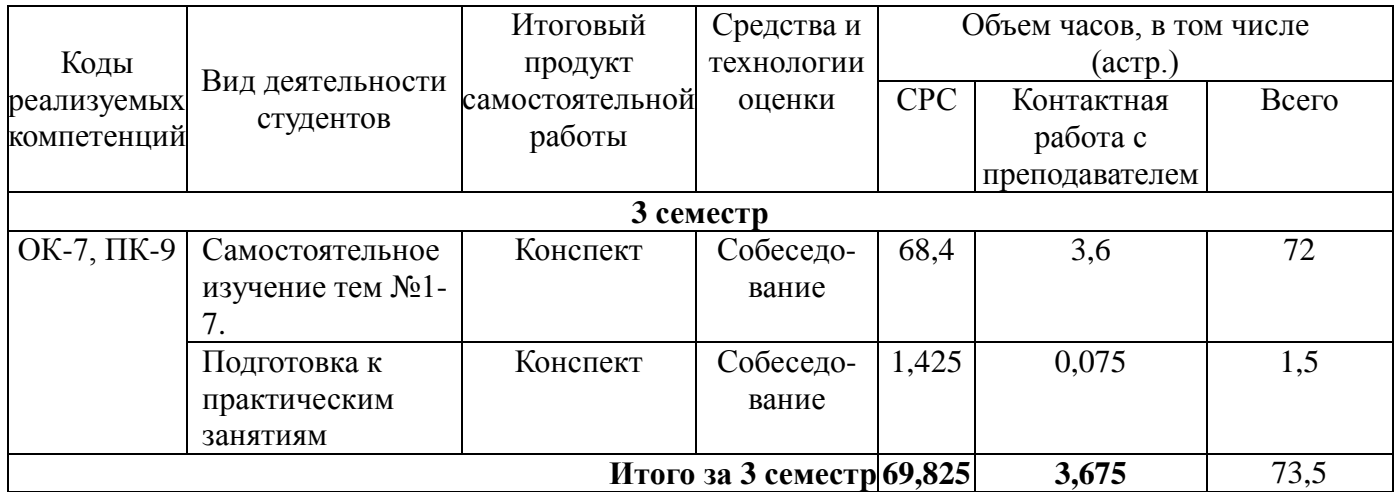

# **8. Фонд оценочных средств для проведения текущего контроля успеваемости и промежуточной аттестации обучающихся по дисциплине (модулю)**

# **8.1 Перечень компетенций с указанием этапов их формирования в процессе освоения ОП ВО. Паспорт фонда оценочных средств**

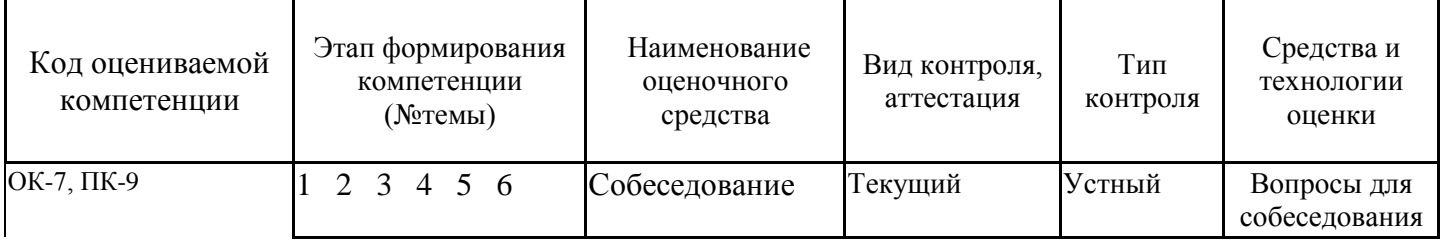

### **8.2 Описание показателей и критериев оценивания компетенций на различных этапах их формирования, описание шкал оценивания**

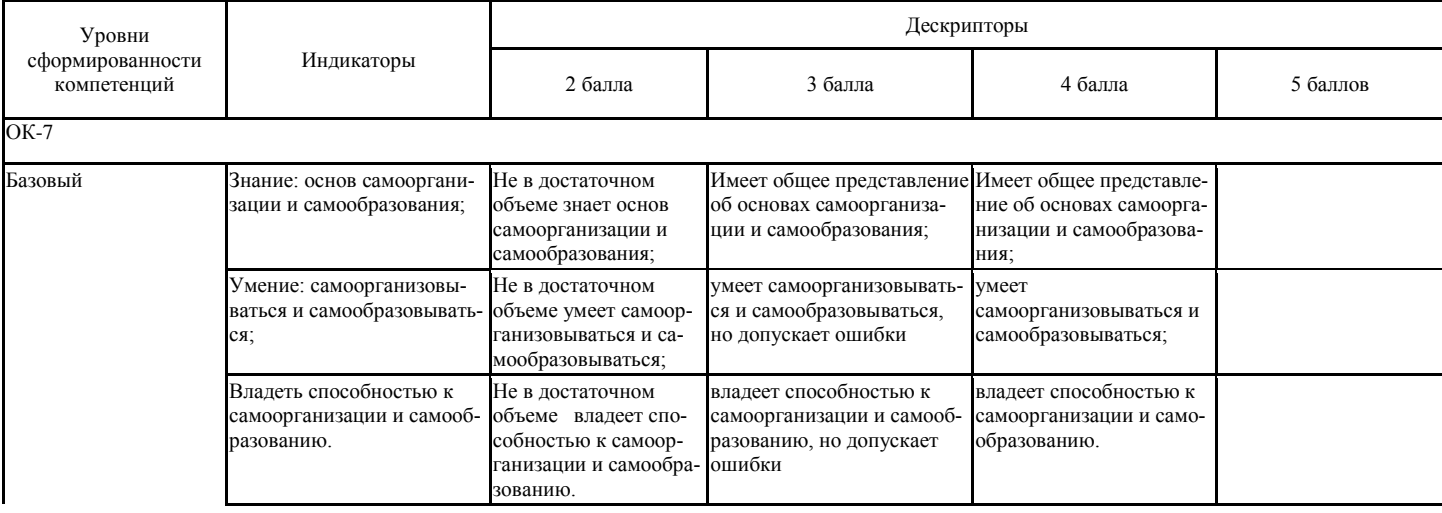

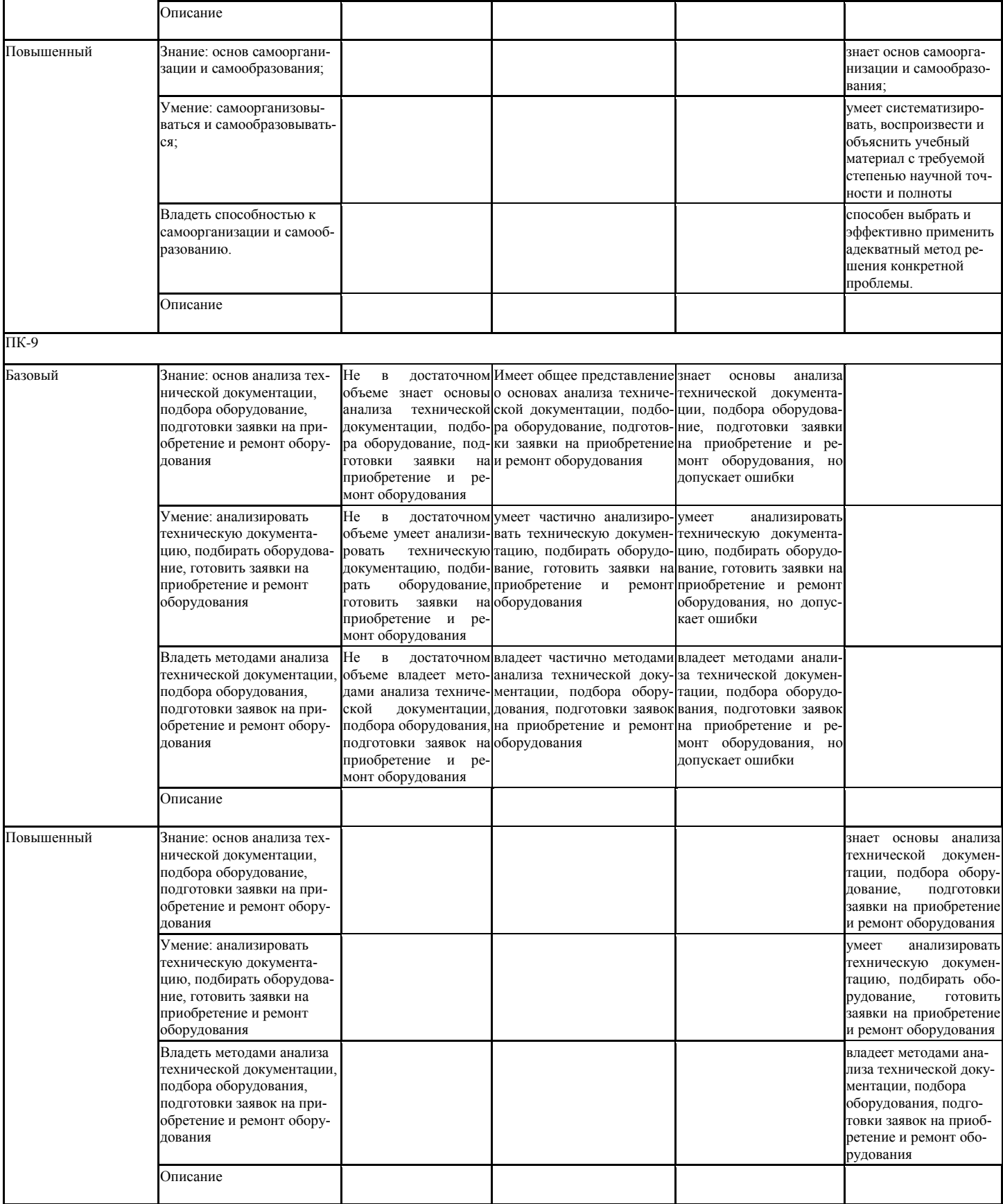

Промежуточная аттестация в форме **зачета с оценкой**

#### **8.3 Типовые контрольные задания или иные материалы, необходимые для оценки знаний, умений, навыков и (или) опыта деятельности, характеризующих этапы формирования компетенций**

### **8.4 Методические материалы, определяющие процедуры оценивания знаний, умений, навыков и (или) опыта деятельности, характеризующих этапы формирования компетенций**

Текущий контроль обучающихся проводится преподавателями, ведущими практические занятия по дисциплине, в следующих формах:

– Выполнение заданий и ответы на вопросы при проведении практических занятий.

Максимальное количество баллов студент получает, если оформление отчета соответствует установленным требованиям, а отчет полностью раскрывает суть работы. Основанием для снижения оценки являются:

- недостаточная полнота ответа при оценивании знаний и ответа на вопросы;

- ошибки в выполнении домашнего задания;

- неумение логично и последовательно излагать материал;

- неправильное оформление домашнего задания.

Критерии оценивания подготовки и выполнения лабораторных и практических занятий, выполнение домашнего задания и контрольной работы, сдачи экзамена приведены в Фонде оценочных средств по дисциплине Инженерная графика.

### **9. Методические указания для обучающихся по освоению дисциплины (модуля)**

Для успешного освоения дисциплины, необходимо выполнить следующие виды самостоятельной работы, используя рекомендуемые источники информации

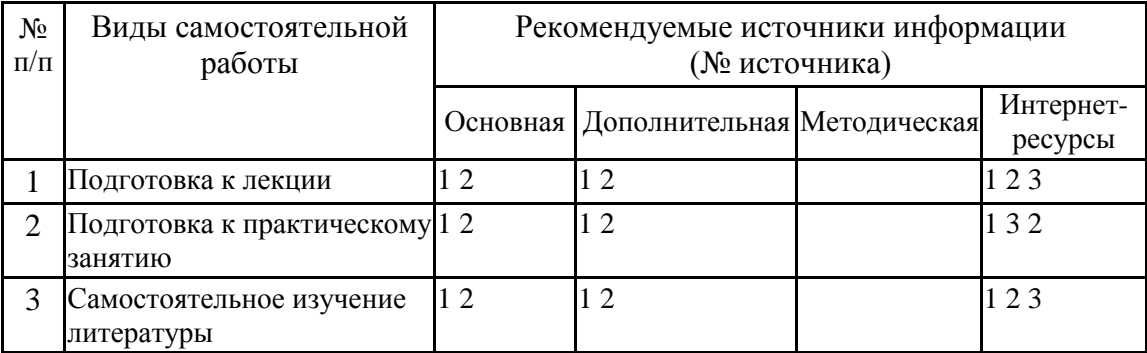

### **10. Учебно-методическое и информационное обеспечение дисциплины 10.1. Перечень основной и дополнительной литературы, необходимой для освоения дисциплины (модуля)**

### **10.1.1. Перечень основной литературы:**

1. Чекмарев, А. А. Инженерная графика / А. А. Чекмарев. - Изд. 9-е, перераб. и доп. - М. : Высшая школа, 2014. - 382с.

2. Фазлулин Э. М., Халдинов В.А. Инженерная графика: учебник.- М.: Академия, 2013.- (Бакалавриат).

### **10.1.2. Перечень дополнительной литературы:**

1. Симонович, С. В. Специальная информатика: Учебное пособие. - М.: АСТ-ПРЕСС КНИГА, 2003.

2. www.tflex.ru/ - Официальный сайт компании Топ Системы - разработчика программного комплекса T-FLEX Cad.

3. Романычева Э.Т. Компьютерные технологии инженерной графики в среде AutoCad 2000. – М.: ДМК Пресс, 2008.

# **10.2. Перечень учебно-методического обеспечения самостоятельной работы обучающихся по дисциплине**

1 МЕТОДИЧЕСКИЕ РЕКОМЕНДАЦИИ ПО ОРГАНИЗАЦИИ САМОСТОЯТЕЛЬНОЙ РА-БОТЫ ОБУЧАЮЩИХСЯ ПРИ ПОДГОТОВКЕ К ЗАНЯТИЯМ, ПРОВОДИМЫМ В ИН-ТЕРАКТИВНОЙ ФОРМЕ ОБУЧЕНИЯ по направлениям подготовки: 13.03.02 Электроэнергетика и электротехника, 18.03.01 Химическая технология 15.03.02 Технологические машины и оборудование, 15.03.04 Автоматизация технологических процессов и производств, 15.04.04 Автоматизация технологических процессов и производств (магистратура), 18.03.02 Энерго- и ресурсосберегающие процессы в химической технологии, нефтехимии и биотехнологии / сост.: М.В. Должикова, А.А. Евдокимов, Е.Н. Павленко, А.И. Колдаев, А.В. Пашковский, Л.В. Москаленко. – Невинномысск: НТИ (филиал) СКФУ, 2020. – 45 с 2 Антипина Е.С. Инженерная графика. Учебное пособие. – Невинномысск: Изд-во СКФУ,  $2015. - 194c$ .

3 Методические указания к практическим занятиям по дисциплине «Инженерная графика» для студентов направления 15.03.02 – Проектирование технических и технологических комплексов / Сост. Е.Б. Новосёлова, А.М. Новоселов, Л.И. Кугрышева / отв. ред. Е.Н Павленко. – Невинномысск, 2016. – 30 с.

# **10.3. Перечень ресурсов информационно-телекоммуникационной сети «Интернет», необходимых для освоения дисциплины (модуля):**

1 http://window.edu.ru/ – единое окно доступа к образовательным ресурсам

2 http://biblioclub.ru/ — ЭБС «Университетская библиотека онлайн».

3 http://catalog.ncstu.ru/ — электронный каталог ассоциации электронных библиотек учебных заведений и организаций СКФО

4 http://www.iprbookshop.ru — ЭБС.

5<http://window.edu.ru/> – Единое окно доступа к образовательным ресурсам.

[6https://openedu.ru](https://openedu.ru/) – Открытое образование

# **11. Перечень информационных технологий, используемых при осуществлении образователь ного процесса по дисциплине (модулю), включая перечень программного обеспечения и инфор мационных справочных систем**

При чтении лекций используется компьютерная техника, демонстрации презентационных мультимедийных материалов. На практических работах представляют отчеты, подготовленные ими в часы самостоятельной работы.

При реализации дисциплин с применением ЭО и ДОТ материал может размещаться как в системе управления обучением СКФУ, так и в используемой в университете информационнобиблиотечной системе.

Информационные справочные системы:

Информационно-справочные и информационно-правовые системы, используемые при изучении дисциплины:

1. http://window.edu.ru/ — единое окно доступа к образовательным ресурсам.

- 2. http://biblioclub.ru/ ЭБС «Университетская библиотека онлайн».
- 3. http://www.iprbookshop.ru ЭБС.

# *Программное обеспечение*

Операционная система Microsoft Windows 7 Профессиональная. Бессрочная лицензия №61541869 от 15.02.2013. Договор № 01-эа/13 от 25.02.2013. Дата начала/окончания жизнен-

# **12. Описание материально-технической базы, необходимой для осуществления образовательного процесса по дисциплине**

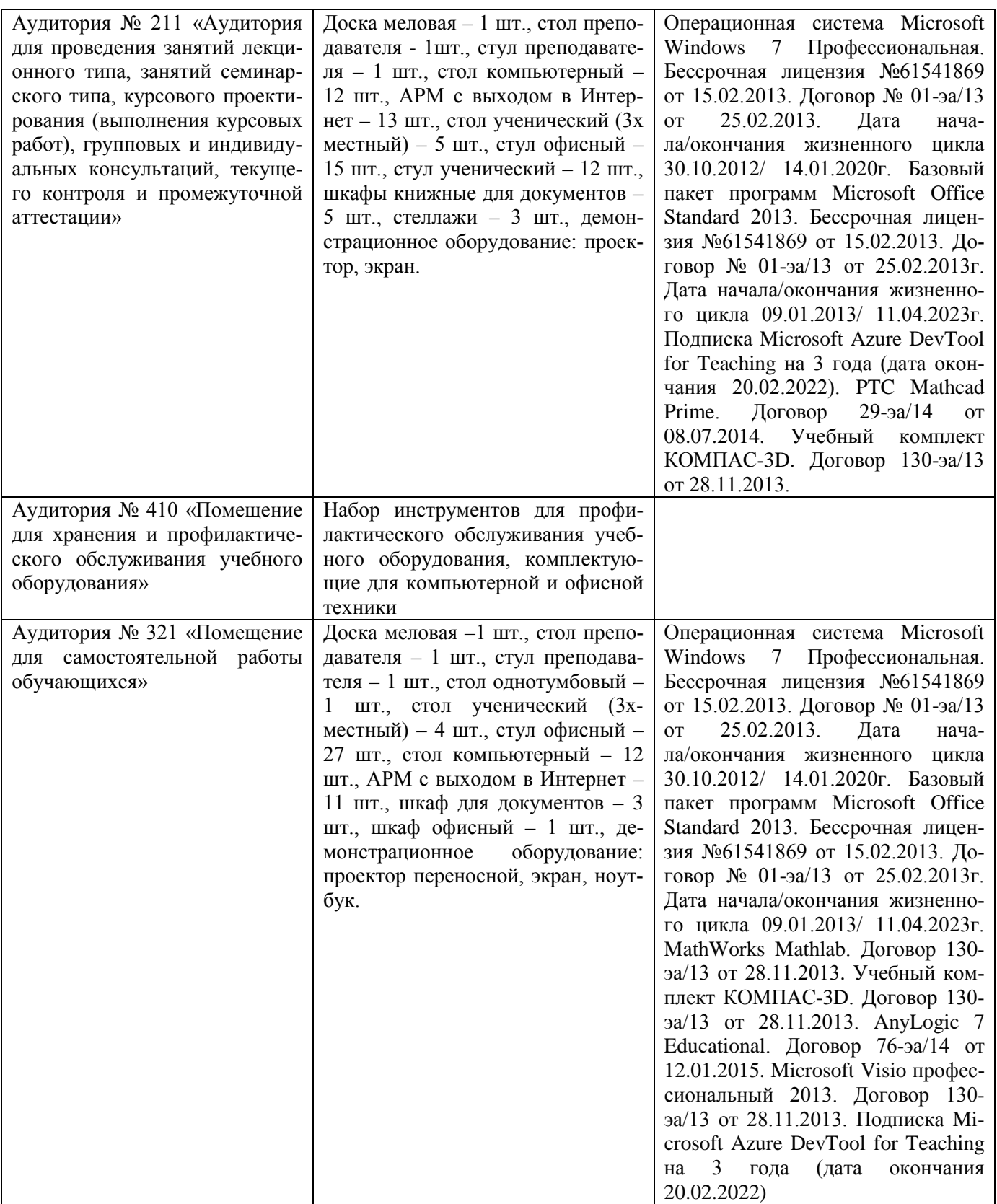

### **13. Особенности освоения дисциплины (модуля) лицами с ограниченными возможностями здоровья**

Обучающимся с ограниченными возможностями здоровья предоставляются специальные учебники, учебные пособия и дидактические материалы, специальные технические средства обучения коллективного и индивидуального пользования, услуги ассистента (помощника), оказывающего обучающимся необходимую техническую помощь, а также услуги сурдопереводчиков и тифлосурдопереводчиков.

Освоение дисциплины (модуля) обучающимися с ограниченными возможностями здоровья может быть организовано совместно с другими обучающимися, а также в отдельных группах.

Освоение дисциплины (модуля) обучающимися с ограниченными возможностями здоровья осуществляется с учетом особенностей психофизического развития, индивидуальных возможностей и состояния здоровья.

В целях доступности получения высшего образования по образовательной программе лицами с ограниченными возможностями здоровья при освоении дисциплины (модуля) обеспечивается:

1) для лиц с ограниченными возможностями здоровья по зрению:

- присутствие ассистента, оказывающий студенту необходимую техническую помощь с учетом индивидуальных особенностей (помогает занять рабочее место, передвигаться, прочитать и оформить задание, в том числе, записывая под диктовку),

- письменные задания, а также инструкции о порядке их выполнения оформляются увеличенным шрифтом,

- специальные учебники, учебные пособия и дидактические материалы (имеющие крупный шрифт или аудиофайлы),

- индивидуальное равномерное освещение не менее 300 люкс,

- при необходимости студенту для выполнения задания предоставляется увеличивающее устройство;

2) для лиц с ограниченными возможностями здоровья по слуху:

- присутствие ассистента, оказывающий студенту необходимую техническую помощь с учетом индивидуальных особенностей (помогает занять рабочее место, передвигаться, прочитать и оформить задание, в том числе, записывая под диктовку),

- обеспечивается наличие звукоусиливающей аппаратуры коллективного пользования, при необходимости обучающемуся предоставляется звукоусиливающая аппаратура индивидуального пользования;

- обеспечивается надлежащими звуковыми средствами воспроизведения информации;

3) для лиц с ограниченными возможностями здоровья, имеющих нарушения опорнодвигательного аппарата (в том числе с тяжелыми нарушениями двигательных функций верхних конечностей или отсутствием верхних конечностей):

- письменные задания выполняются на компьютере со специализированным программным обеспечением или надиктовываются ассистенту;

- по желанию студента задания могут выполняться в устной форме.